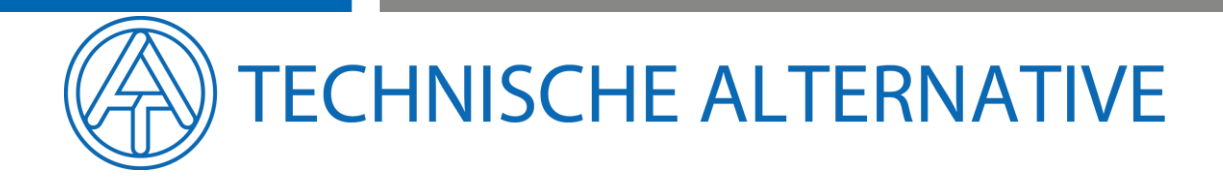

CMI-JSON-API Version 3

# <span id="page-1-0"></span>1. Contents

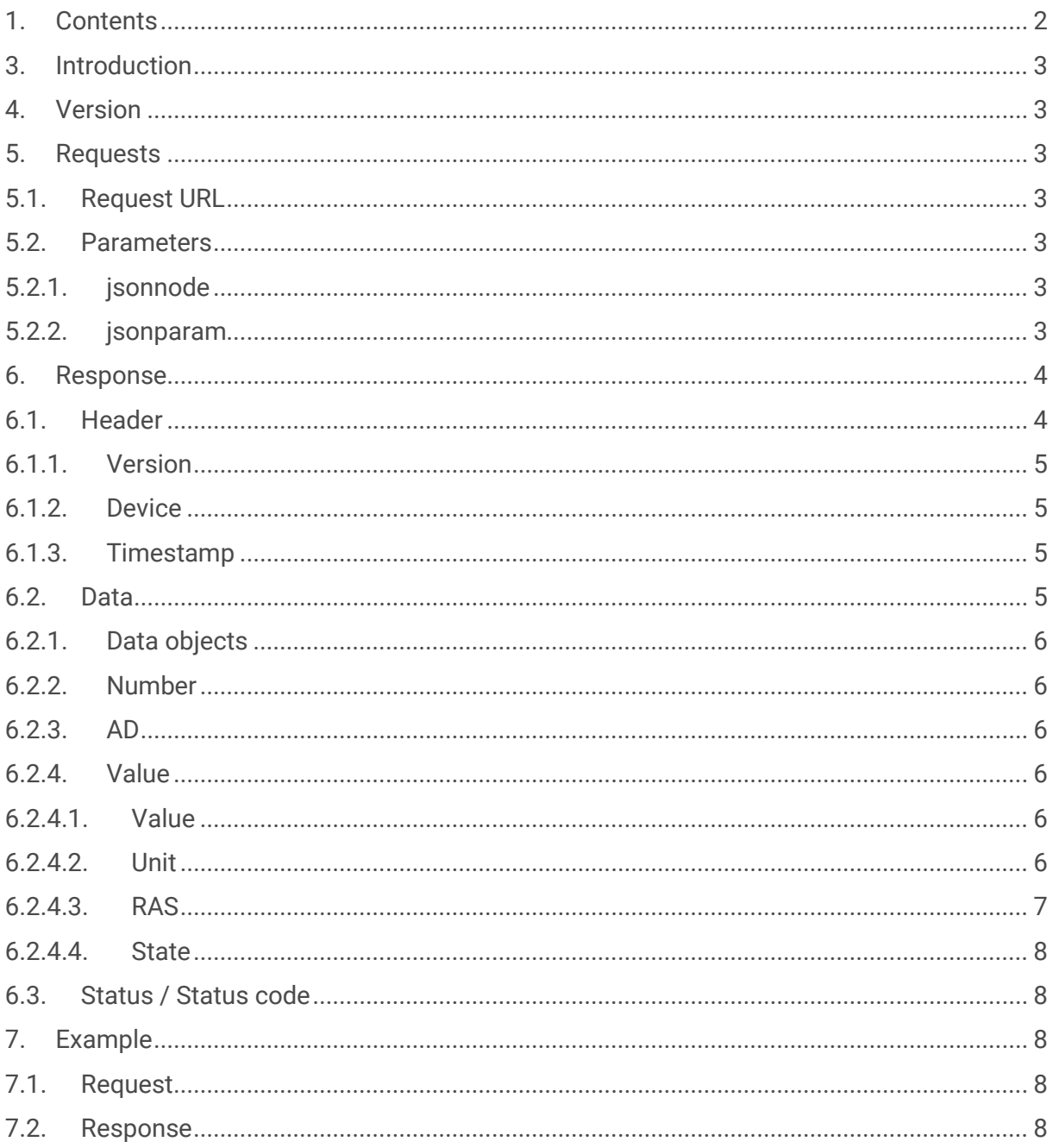

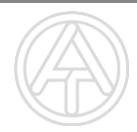

# <span id="page-2-0"></span>3. Introduction

The C.M.I.-JSON-API is made for third parties to obtain values from all connected CANnodes.

The way to interact with this API is by making a HTTP request to a specific CGI-file, which will always return a valid JSON-String.

# <span id="page-2-1"></span>4. Version

API-Version: 2

# <span id="page-2-2"></span>5. Requests

# 5.1. Authentication

It's required to authenticate as "expert" via http-Auth.

# <span id="page-2-3"></span>5.2. Request URL

/INCLUDE/api.cgi

# <span id="page-2-4"></span>5.3. Parameters

The described parameters are passed to the request as GET-parameters.

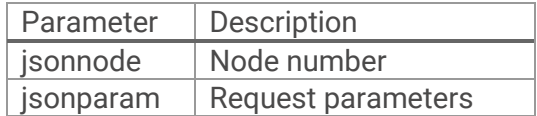

### <span id="page-2-5"></span>5.3.1.jsonnode

Node number as decimal value.

Example: jsonnode=51

### <span id="page-2-6"></span>5.3.2.jsonparam

The jsonparam parameters are separated through a comma (",").

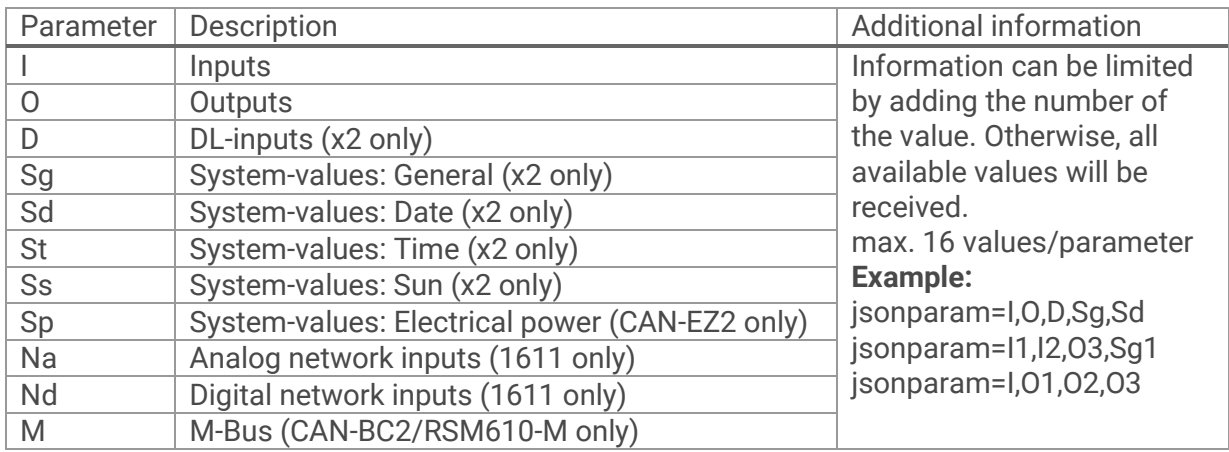

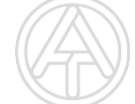

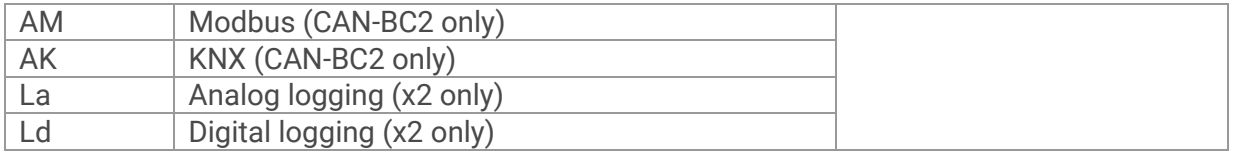

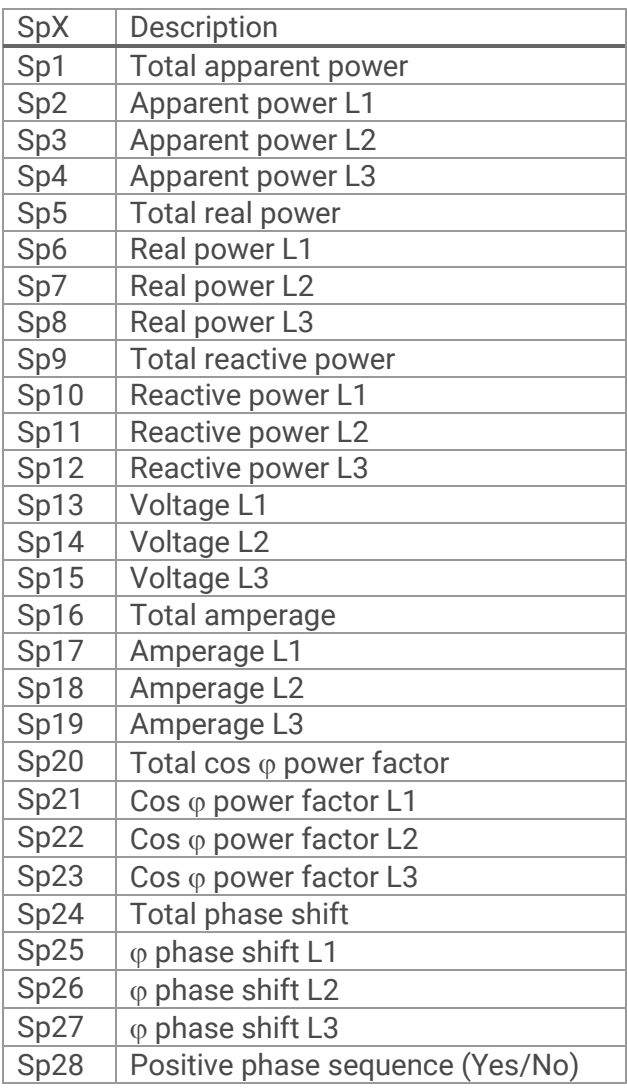

**Example:** jsonparam=I,O2,O4,SG

# <span id="page-3-0"></span>6. Response

# <span id="page-3-1"></span>6.1. Header

```
"Header":{
      "Version":1,
      "Device":8B,
      "Timestamp":1481538940
}
```
### <span id="page-4-0"></span>6.1.1.Version

Version of the API.

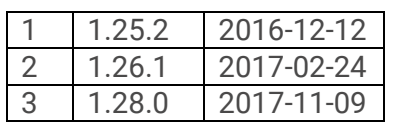

#### <span id="page-4-1"></span>6.1.2.Device

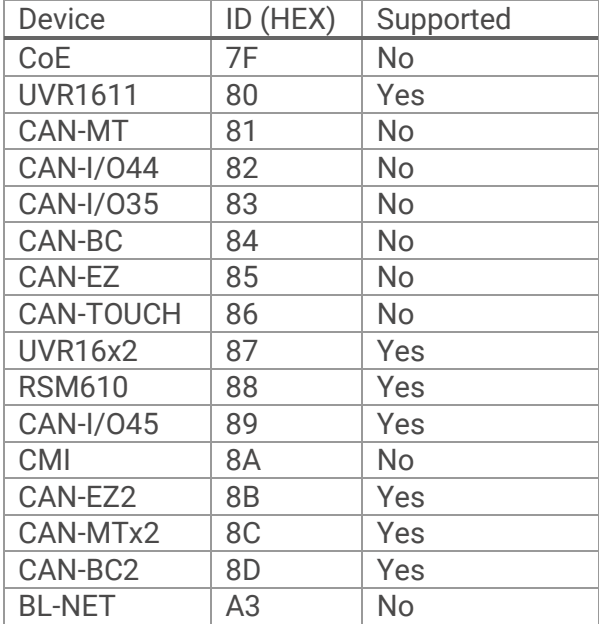

### <span id="page-4-2"></span>6.1.3.Timestamp

Actual UNIX-Timestamp, including time zone.

1481532907 2016-12-12T08:55:07+01:00 (+1:00 = set time zone)  $0 \rightarrow 1970-01-01T00:00:00+05:00$  (+5:00 = set time zone)

# <span id="page-4-3"></span>6.2. Data

```
"Data":{
    "Inputs":[{
         "Number":1,
         "AD":"A",
         "Value":{
              "Value":22.7,
              "Unit":"1"
         }
     }],
     "Outputs":[{
         "Number":1,
         "AD":"A",
          "Value":{
              "State":0,
              "Value":0,
               "Unit":"0"
```
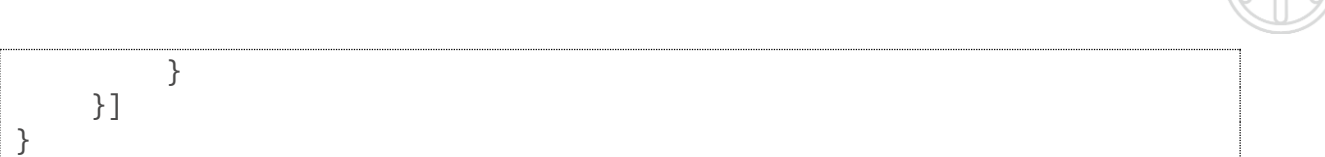

### <span id="page-5-0"></span>6.2.1.Data objects

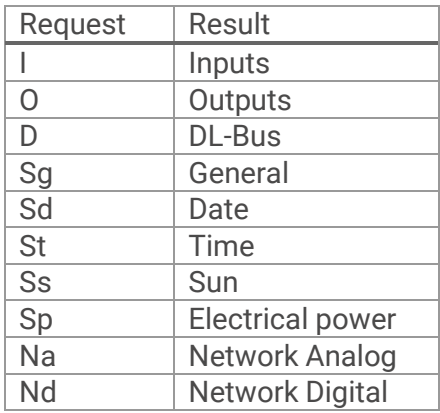

#### <span id="page-5-1"></span>6.2.2.Number

Number of the Object. Start counting at 1.

#### <span id="page-5-2"></span>6.2.3.AD

Indicates whether the value is analog or digital.

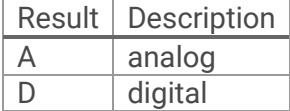

### <span id="page-5-3"></span>6.2.4.Value

According to AD, the value is analog or digital.

### <span id="page-5-4"></span>6.2.4.1. Value

Analog / digital (0/1) Value.

#### <span id="page-5-5"></span>6.2.4.2. Unit

Indicates, which unit has to be used for the value.

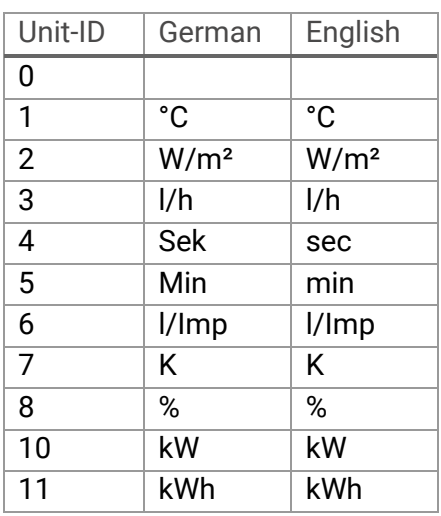

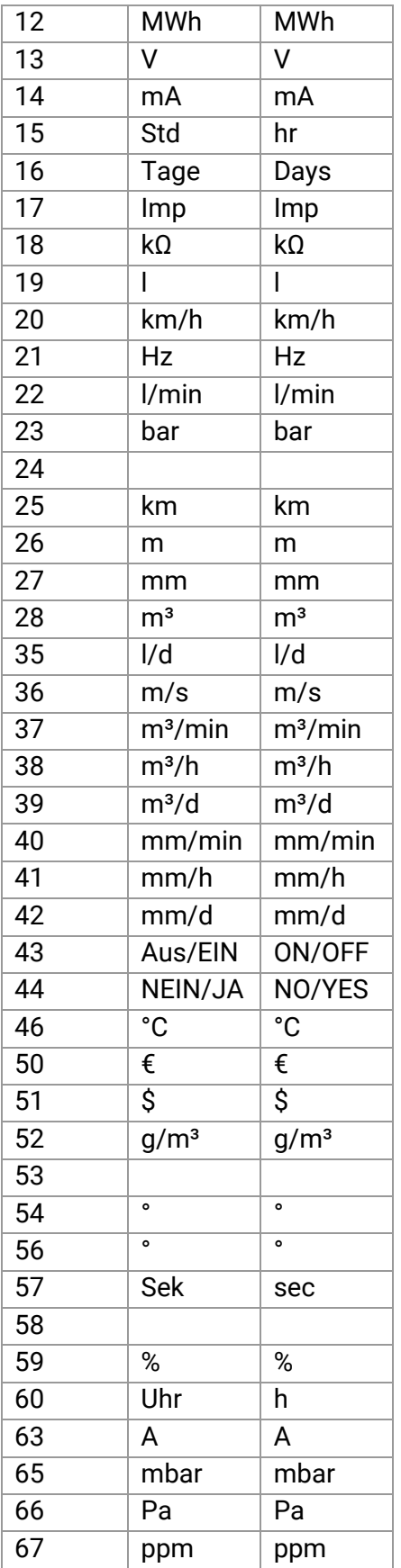

# <span id="page-6-0"></span>6.2.4.3. RAS

RAS -State (Only if the Unit is 46 (RAS ) )

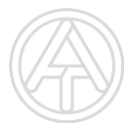

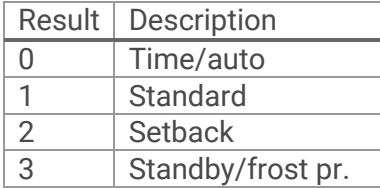

#### <span id="page-7-0"></span>6.2.4.4. State

Digital state (0/1) of an analog output. (Only for analog outputs)

### <span id="page-7-1"></span>6.3. Status / Status code

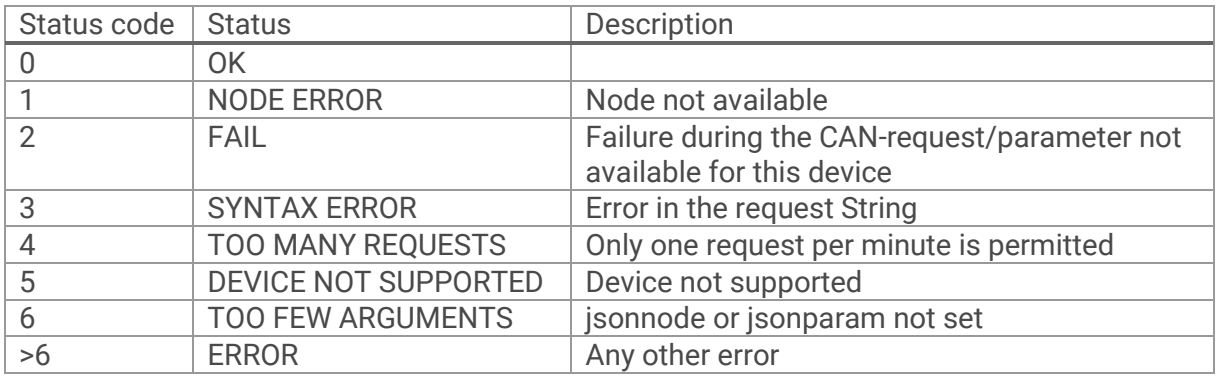

# <span id="page-7-2"></span>7. Example

### <span id="page-7-3"></span>7.1. Request

http://cmi/INCLUDE/api.cgi?jsonnode=1&jsonparam=I,O

# <span id="page-7-4"></span>7.2. Response

```
{
 "Header":{
 "Version":1,
 "Device":"87",
 "Timestamp":1481546305
 },
 "Data":{
 "Inputs":[
   {
    "Number":1,
    "AD":"A",
    "Value":{
     "Value":92.0,
     "Unit":"1"
    }
   },
   {
    "Number":2,
    "AD":"A",
```

```
 "Value":{
     "Value":71.2,
     "Unit":"1"
   }
   },
   ...
  {
    "Number":14,
   "AD":"A",
    "Value":{
     "Value":45.8,
     "Unit":"46",
    "RAS":"0"
  }
   }],
   "Outputs":[
  {
    "Number":1,
    "AD":"D",
    "Value":{
    "Value":1,
    "Unit":"43"
   }
  },
  {
    "Number":2,
   "AD":"D",
    "Value":{
    "Value":0,
    "Unit":"43"
   }
   },
   ...
  {
    "Number":7,
   "AD":"D",
    "Value":{
    "Value":0,
 "Unit":"43
"
   }
  }]
},
"Status":"OK",
"Status code":0
}
```